# Package 'SCArray'

April 10, 2023

<span id="page-0-0"></span>Type Package

Title Large-scale single-cell RNA-seq data manipulation with GDS files

Version 1.6.0

Date 2022-04-20

- **Depends** R ( $>= 3.5.0$ ), gdsfmt ( $>= 1.27.4$ ), methods, DelayedArray ( $>=$ 0.16.0)
- Imports BiocGenerics, S4Vectors, IRanges, utils, SummarizedExperiment, SingleCellExperiment, DelayedMatrixStats
- Suggests Matrix, scater, uwot, RUnit, knitr, markdown, rmarkdown, rhdf5, HDF5Array
- Description Provides large-scale single-cell RNA-seq data manipulation using Genomic Data Structure (GDS) files. It combines dense and sparse matrices stored in GDS files and the Bioconductor infrastructure framework (SingleCellExperiment and DelayedArray) to provide out-of-memory data storage and large-scale manipulation using the R programming language.

License GPL-3

VignetteBuilder knitr

ByteCompile TRUE

URL <https://github.com/AbbVie-ComputationalGenomics/SCArray>

- biocViews Infrastructure, DataRepresentation, DataImport, SingleCell, RNASeq
- git\_url https://git.bioconductor.org/packages/SCArray

git\_branch RELEASE\_3\_16

git\_last\_commit 56c7925

git\_last\_commit\_date 2022-11-01

Date/Publication 2023-04-10

Author Xiuwen Zheng [aut, cre] (<<https://orcid.org/0000-0002-1390-0708>>)

Maintainer Xiuwen Zheng <xiuwen.zheng@abbvie.com>

## <span id="page-1-0"></span>R topics documented:

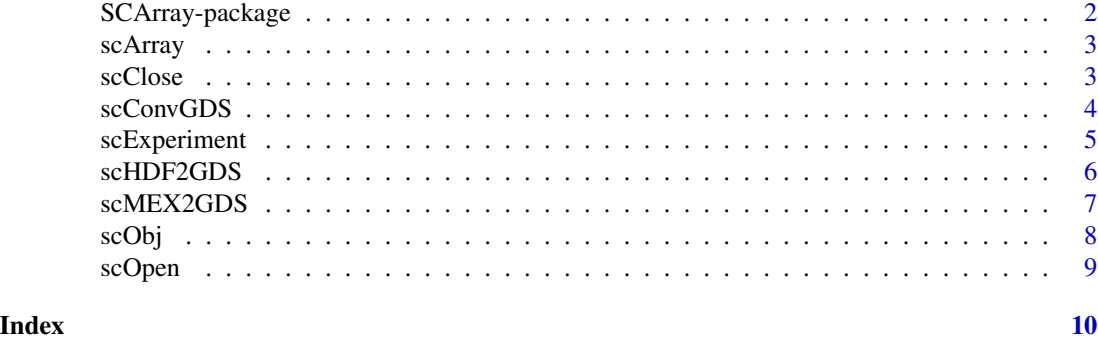

SCArray-package *Large-scale single-cell RNA-seq data manipulation with GDS files*

#### Description

The package combines dense/sparse matrices stored in GDS files and the Bioconductor infrastructure framework to provide out-of-memory data storage and manipulation using the R programming language.

#### Details

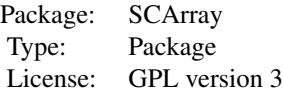

#### Author(s)

Xiuwen Zheng <xiuwen.zheng@abbvie.com>

#### Examples

```
# a GDS file for SingleCellExperiment
fn <- system.file("extdata", "LaMannoBrainData.gds", package="SCArray")
sce <- scExperiment(fn)
sce
```
<span id="page-2-2"></span><span id="page-2-0"></span>

#### Description

Gets an DelayedArray instance from a single-cell GDS file.

#### Usage

scArray(gdsfile, varname)

#### Arguments

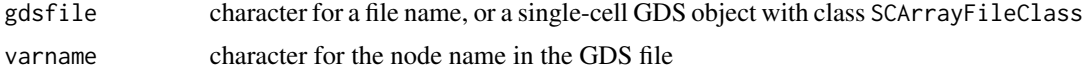

#### Value

Return an object of class [DelayedArray](#page-0-0).

#### Author(s)

Xiuwen Zheng

#### See Also

[scOpen](#page-8-1), [scExperiment](#page-4-1)

#### Examples

```
# a GDS file for SingleCellExperiment
fn <- system.file("extdata", "LaMannoBrainData.gds", package="SCArray")
cnt <- scArray(fn, "counts")
cnt
```
<span id="page-2-1"></span>scClose *Close the Single-cell GDS File*

#### Description

Closes a single-cell GDS file which is open.

#### Usage

scClose(gdsfile)

#### Arguments

gdsfile a single-cell GDS object with class SCArrayFileClass

#### Value

None.

#### Author(s)

Xiuwen Zheng

#### See Also

[scOpen](#page-8-1)

#### Examples

```
# a GDS file for SingleCellExperiment
fn <- system.file("extdata", "LaMannoBrainData.gds", package="SCArray")
# open the GDS file
(f <- scOpen(fn))
# read
cell.id <- read.gdsn(index.gdsn(f, "feature.id"))
samp.id <- read.gdsn(index.gdsn(f, "sample.id"))
scClose(f)
```
<span id="page-3-1"></span>scConvGDS *Create a GDS file*

#### Description

Creates a single-cell GDS file from an R object.

#### Usage

```
scConvGDS(obj, outfn, save.sp=TRUE, type=c("float32", "float64", "int32"),
   compress="LZMA_RA", clean=TRUE, verbose=TRUE)
```
#### Arguments

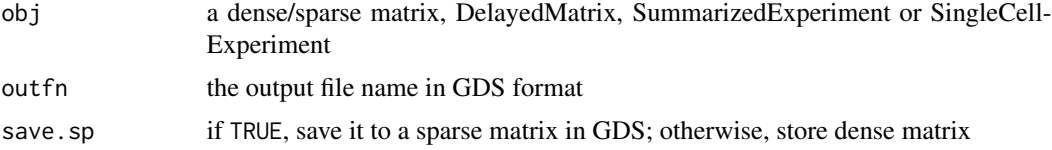

<span id="page-3-0"></span>

### <span id="page-4-0"></span>scExperiment 5

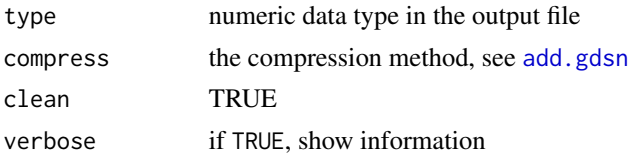

#### Value

Return the path of the output file.

#### Author(s)

Xiuwen Zheng

#### See Also

[scOpen](#page-8-1), [scClose](#page-2-1), [scMEX2GDS](#page-6-1), [scHDF2GDS](#page-5-1)

### Examples

```
# load a SingleCellExperiment object
fn <- system.file("extdata", "LaMannoBrainSub.rds", package="SCArray")
sce <- readRDS(fn)
scConvGDS(sce, "test.gds")
# remove the temporary output file
unlink("test.gds")
```
<span id="page-4-1"></span>scExperiment *Get a SummarizedExperiment*

#### Description

Gets an instance of SingleCellExperiment or SummarizedExperiment.

#### Usage

```
scExperiment(gdsfile, sce=TRUE, use.names=TRUE, load.row=TRUE, load.col=TRUE)
```
#### Arguments

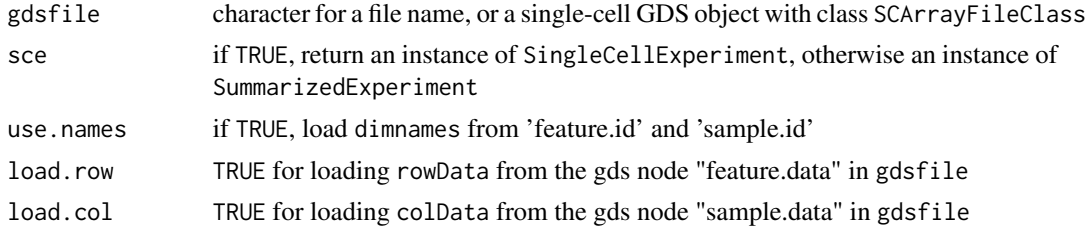

<span id="page-5-0"></span>Return an instance of [SingleCellExperiment](#page-0-0) or [SummarizedExperiment](#page-0-0).

#### Author(s)

Xiuwen Zheng

#### See Also

[scOpen](#page-8-1), [scClose](#page-2-1)

#### Examples

```
# a GDS file for SingleCellExperiment
fn <- system.file("extdata", "LaMannoBrainData.gds", package="SCArray")
sce <- scExperiment(fn)
```
sce

<span id="page-5-1"></span>scHDF2GDS *Convert HDF5 files to GDS*

#### Description

Creates a single-cell GDS file from Cell Ranger HDF5 files.

#### Usage

```
scHDF2GDS(h5_fn, outfn, group=c("matrix", "mm10"), feature_path=character(),
    type=c("float32", "float64", "int32"), compress="LZMA_RA", clean=TRUE,
   verbose=TRUE)
```
#### Arguments

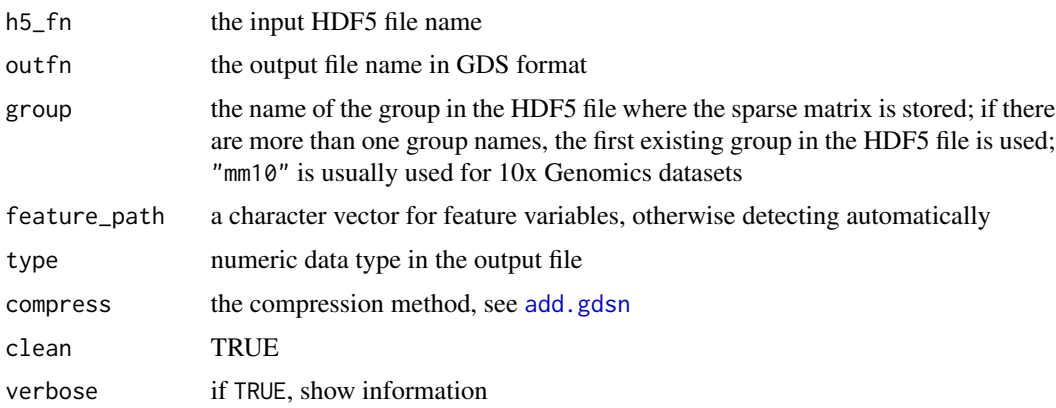

#### <span id="page-6-0"></span>scMEX2GDS 7

#### Value

Return the path of the output file.

#### Author(s)

Xiuwen Zheng

#### See Also

[scConvGDS](#page-3-1), [scMEX2GDS](#page-6-1)

<span id="page-6-1"></span>scMEX2GDS *Convert MEX files to GDS*

#### Description

Creates a single-cell GDS file from Cell Ranger MEX files.

#### Usage

```
scMEX2GDS(feature_fn, barcode_fn, mtx_fn, outfn,
    feature_colnm=c("id", "gene", "feature_type"),
    type=c("float32", "float64", "int32"), compress="LZMA_RA", clean=TRUE,
   verbose=TRUE)
```
#### Arguments

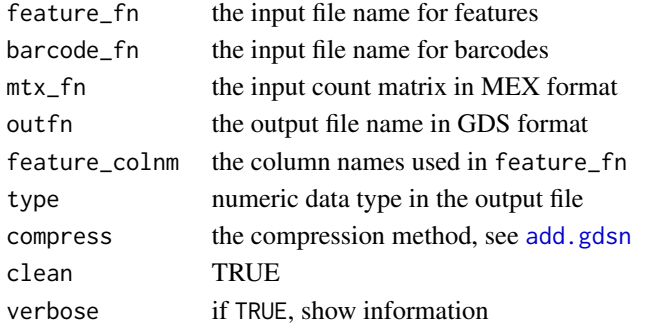

#### Value

Return the path of the output file.

#### Author(s)

Xiuwen Zheng

#### See Also

[scConvGDS](#page-3-1), [scHDF2GDS](#page-5-1)

<span id="page-7-0"></span>

#### Description

Convert to SC\_GDSArray for utilizing seed-aware DelayedArray functions.

#### Usage

```
scObj(obj, verbose=TRUE)
```
#### Arguments

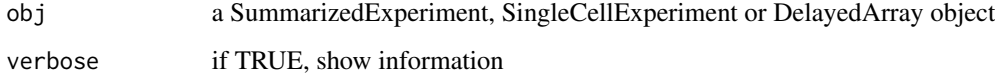

#### Value

Return an object with SC\_GDSMatrix/SC\_GDSArray.

#### Author(s)

Xiuwen Zheng

#### See Also

[scArray](#page-2-2), [scExperiment](#page-4-1)

#### Examples

```
# a GDS file for SingleCellExperiment
fn <- system.file("extdata", "LaMannoBrainData.gds", package="SCArray")
cnt <- scArray(fn, "counts")
cnt # it is SC_GDSMatrix
logcnt \leq -\log(2\cot + 1)logcnt # it is a general DelayedMatrix
# convert to SC_GDSMatrix
lcnt <- scObj(logcnt)
lcnt
```
<span id="page-8-1"></span><span id="page-8-0"></span>

#### Description

Opens a single-cell GDS file.

#### Usage

scOpen(gdsfn, readonly=TRUE, allow.duplicate=TRUE)

#### Arguments

gdsfn the input file name readonly whether read-only or not allow.duplicate if TRUE, it is allowed to open a GDS file with read-only mode when it has been opened in the same R session

#### Value

Return an object of class SCArrayFileClass inherited from [gds.class](#page-0-0).

#### Author(s)

Xiuwen Zheng

#### See Also

[scClose](#page-2-1), [scArray](#page-2-2)

#### Examples

```
# a GDS file for SingleCellExperiment
fn <- system.file("extdata", "LaMannoBrainData.gds", package="SCArray")
# open the GDS file
(f <- scOpen(fn))
# read a GDS file
cell.id <- read.gdsn(index.gdsn(f, "feature.id"))
samp.id <- read.gdsn(index.gdsn(f, "sample.id"))
# get a DelayedArray object
(cnt <- scArray(f, "counts"))
scClose(f)
```
# <span id="page-9-0"></span>Index

∗ CellRanger scHDF2GDS, [6](#page-5-0) scMEX2GDS , [7](#page-6-0) ∗ GDS scArray , [3](#page-2-0) SCArray-package , [2](#page-1-0) scClose , [3](#page-2-0) scConvGDS , [4](#page-3-0) scExperiment , [5](#page-4-0) scHDF2GDS, [6](#page-5-0) scMEX2GDS , [7](#page-6-0) scObj , [8](#page-7-0) scOpen, [9](#page-8-0) ∗ SingleCell scArray , [3](#page-2-0) SCArray-package, [2](#page-1-0) scClose , [3](#page-2-0) scConvGDS , [4](#page-3-0) scExperiment , [5](#page-4-0) scHDF2GDS, [6](#page-5-0) scMEX2GDS , [7](#page-6-0) scObj , [8](#page-7-0) scOpen, [9](#page-8-0) add.gdsn , *[5](#page-4-0) – [7](#page-6-0)* DelayedArray , *[3](#page-2-0)* gds.class , *[9](#page-8-0)* scArray, [3](#page-2-0), [8](#page-7-0), [9](#page-8-0) SCArray-package , [2](#page-1-0) scClose , [3](#page-2-0) , *[5](#page-4-0) , [6](#page-5-0)* , *[9](#page-8-0)* scConvGDS , [4](#page-3-0) , *[7](#page-6-0)* scExperiment , *[3](#page-2-0)* , [5](#page-4-0) , *[8](#page-7-0)* scHDF2GDS, [5](#page-4-0), [6](#page-5-0), [7](#page-6-0) scMEX2GDS , *[5](#page-4-0)* , *[7](#page-6-0)* , [7](#page-6-0) scObj, [8](#page-7-0) scOpen , *[3](#page-2-0) – [6](#page-5-0)* , [9](#page-8-0) SingleCellExperiment , *[6](#page-5-0)* SummarizedExperiment , *[6](#page-5-0)*